# **Processing accounting data**

# **Study Unit 5(A)**

### **The Accounting Process**

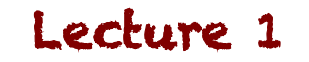

### **What is the accounting Process?**

- Remember the definition of Accounting?
	- $-$  Orderly and systematic recording of the monetary values of the economic transactions of an entity; the reporting on the results of those transactions and the provision of the information in financial statements, whose information is used as a basis for decision-making by the users of the information
	- (Study Unit 1)

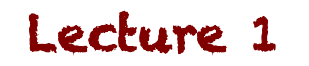

### **What have we covered so far?**

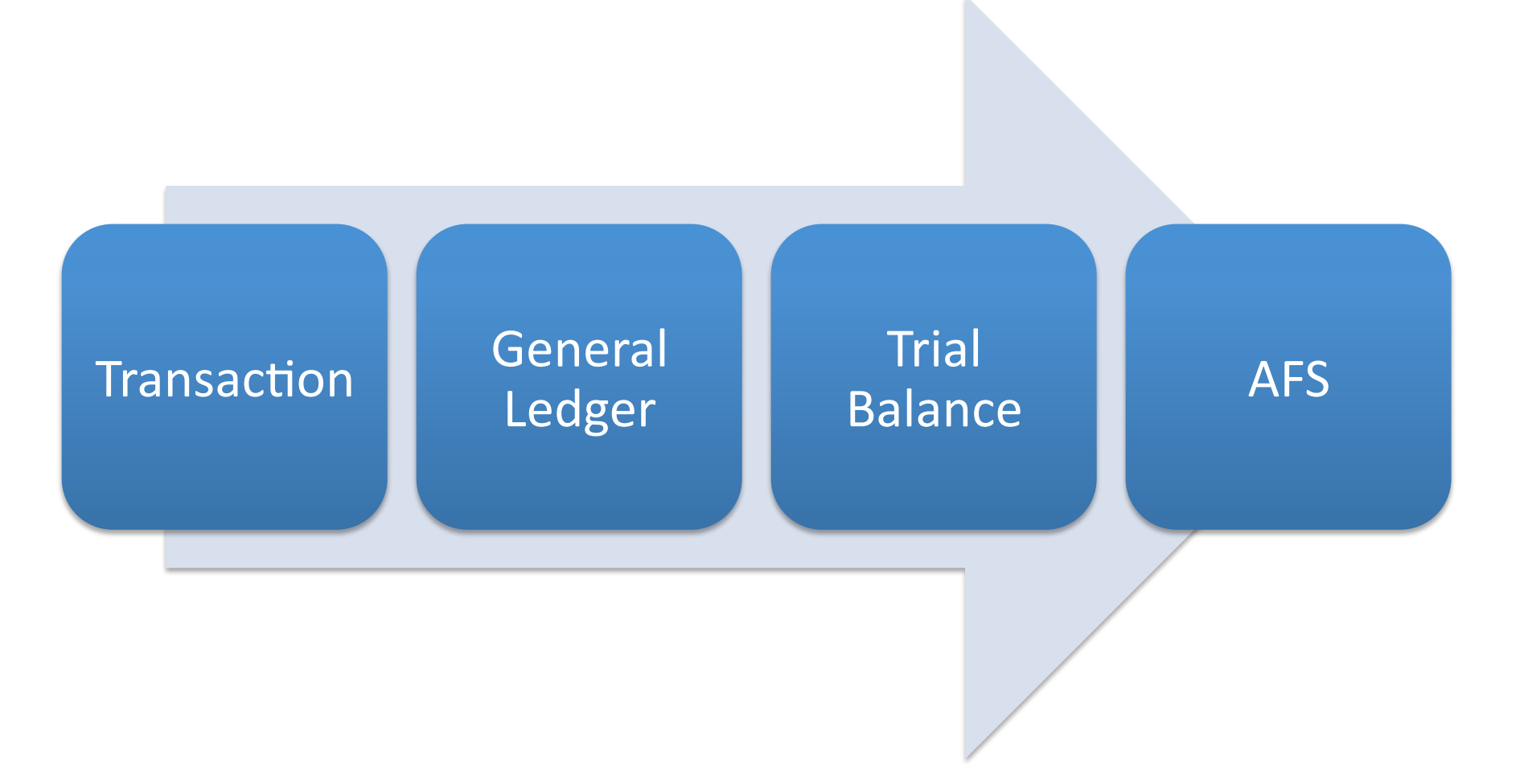

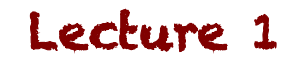

# There's more?!

- The large volume of transactions, and various types of transactions mean the General Ledger would be enormous!
- We NEVER post transactions directly to the General Ledger
- We use subsidiary journals (books of first entry) to capture the transactions

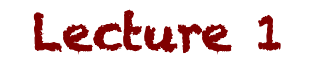

### **Subsidiary Journals**

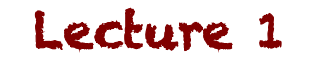

### **Subsidiary Journals**

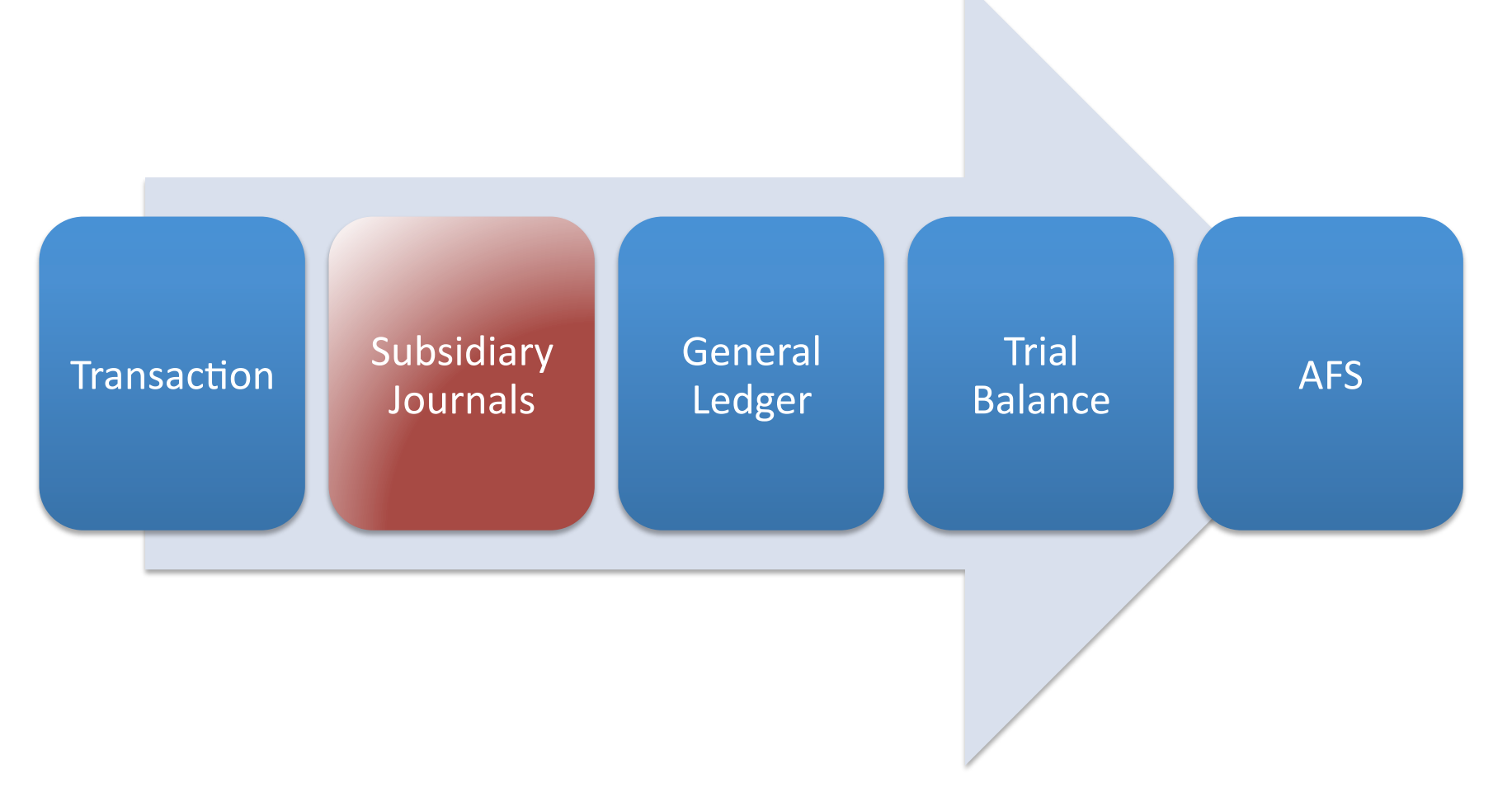

![](_page_6_Picture_4.jpeg)

### **Subsidiary Journals**

- Every transaction is journalised before being posted to the General Ledger
- Each transaction will have a 'source document'
	- $-$  Sales are recorded on Sales Invoices or Cash Register Rolls Purchases are recorded from Purchase Invoices
- Transactions of the same kind are grouped and captured in the same subsidiary journal

![](_page_7_Picture_7.jpeg)

# **Types of Subsidiary Journals**

- Cash Receipts Journal (CRJ)
- Cash Payments Journal (CPJ)
- Sales Journal
- Sales Returns Journal
- Purchases Journal
- Purchases Returns Journal
- General Journal

![](_page_8_Picture_10.jpeg)

### **Journal Entries**

![](_page_9_Picture_4.jpeg)

### **Transaction = Journal**

- Every transaction should be journalised before being posted to the GL
	- $-$  This means that we must be able to identify the debits and credits for each transaction
- Theoretically, every transaction can be journalised using the General Journal

![](_page_10_Picture_6.jpeg)

### **General Journal Entries**

![](_page_11_Picture_45.jpeg)

![](_page_11_Picture_4.jpeg)

### **Example: General Journal**

• 3 August - Purchased a vehicle from Ace Dealers for the business for R86 000, paid out of the bank account 

J1

![](_page_12_Picture_67.jpeg)

![](_page_12_Picture_6.jpeg)

### **Example: Posting to GL**

![](_page_13_Picture_80.jpeg)

# A General Journal for every transaction?

- Judging by the example, we'd have a GJ for every single transaction
	- $-$  EVERY Sale; EVERY Purchase
- The volumes of transactions makes this impossible to achieve, and very inefficient
- Solution?

#### **Cash Receipts Journal; Cash Payments Journal; Sales Journal; Purchases Journal**

![](_page_14_Picture_8.jpeg)

### **Cash Receipts Journal (CRJ)**

![](_page_15_Picture_4.jpeg)

# Why do we use it?

• Check out the infographic on the CRJ

### Visualise why we need a CRJ and the types of transactions it will record

![](_page_16_Picture_5.jpeg)

![](_page_17_Picture_2.jpeg)

![](_page_17_Picture_3.jpeg)

# Why do we use it?

- Watch the video on the CRJ and note the following
	- Where the cash can come from and the source documents (CRR / Rec)
	- $-$  The need to record what's deposited in the bank account
	- $-$  The format of the CRJ

![](_page_18_Picture_7.jpeg)

# **Class Example: Fussy Pet Foods (CRJ & GL)**

![](_page_19_Picture_4.jpeg)

# **Class Example: CRJ**

- Download the handouts for Fussy Pet Foods– We'll use this to create the CRJ from the case study
- Use the blank CRJ formats I've provided to attempt these yourself

You need to learn to write these out yourself, the structure, the time and the detail can be challenging 

![](_page_20_Picture_6.jpeg)

### **Class Example: GL**

• Use the blank GL format I've given you to post the CRJ to the GL

Follow my processes in the video, it helps you to get comfortable with how to work between the two (CRJ and GL)

![](_page_21_Picture_5.jpeg)

### **The Cash Payments Journal (CPJ)**

![](_page_22_Picture_4.jpeg)

# Why do we use it?

• Check out the infographic on the CPJ

Visualise why we need a CPJ and the types of transactions it will record

![](_page_23_Picture_5.jpeg)

![](_page_24_Picture_2.jpeg)

Lecture 7

# Why do we use it?

- Watch the video on the CPJ and note the following
	- Where the cash can come from and the source documents
	- $-$  The need to record what's been paid from the account
	- $-$  The format of the CPJ

![](_page_25_Picture_7.jpeg)

# **Class Example: Fussy Pet Foods (CPJ & GL)**

![](_page_26_Picture_4.jpeg)

# **Class Example: CPJ**

- Download the handouts for Fussy Pet Foods– We'll use this to create the CPJ from the case study
- Use the blank CPJ formats I've provided to attempt these yourself

You need to learn to write these out yourself, the structure, the time and the detail can be challenging 

![](_page_27_Picture_6.jpeg)

### **Class Example: GL**

• Use the blank GL format I've given you to post the CPJ to the GL

Follow my processes in the video, it helps you to get comfortable with how to work between the two (CPJ and GL)

![](_page_28_Picture_5.jpeg)